## Autocad hotkeys how to adjust quadrajet

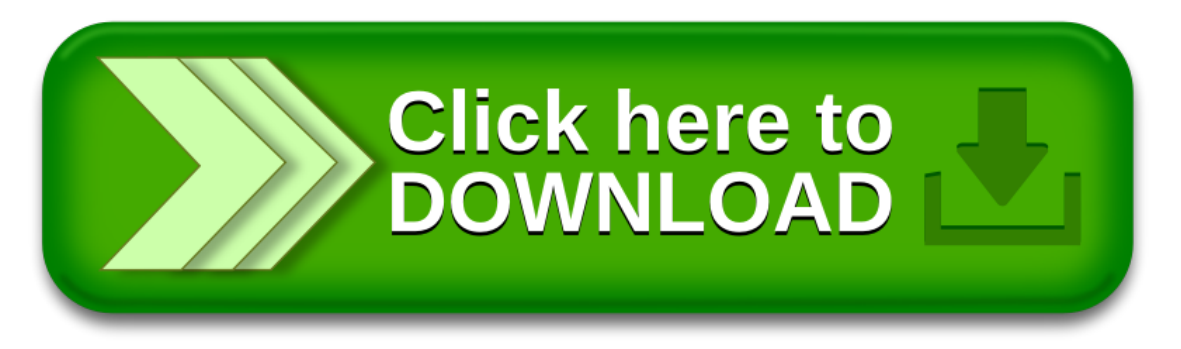